# **ProtectIT – MNS Motor Management INSUM**

**Control Access Guide Version 2.3** 

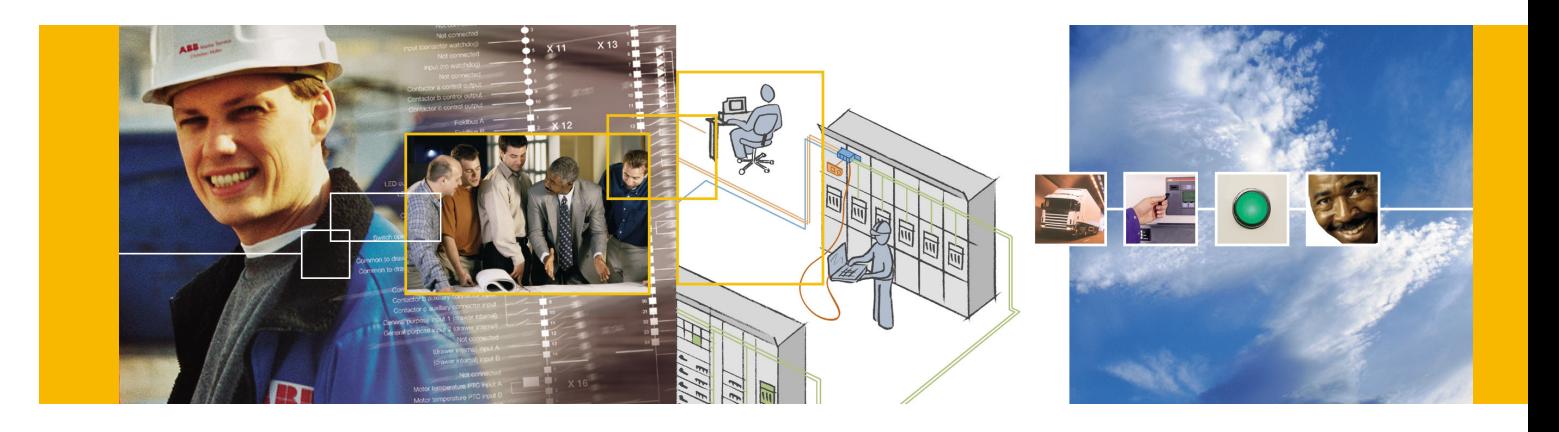

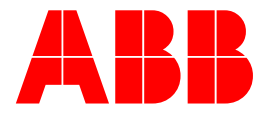

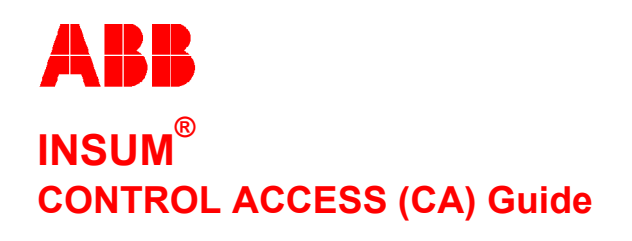

**Version 2.3** 

#### **NOTICE**

The information in this document is subject to change without notice and should not be construed as a commitment by ABB Schaltanlagentechnik GmbH. ABB Schaltanlagentechnik GmbH assumes no responsibility for any errors that may appear in this document.

In no event shall ABB Schaltanlagentechnik GmbH be liable for direct, indirect, special, incidental, or consequential damages of any nature or kind arising from the use of this document, nor shall ABB Schaltanlagentechnik GmbH be liable for incidental or consequential damages arising from use of any software or hardware described in this document.

This document and parts thereof must not be reproduced or copied without ABB Schaltanlagentechnik GmbH's written permission, and the contents thereof must not be imparted to a third party nor be used for any unauthorized purpose. Permission to translate the document shall be obtained from ABB Schaltanlagentechnik GmbH. The translated document shall be sent to ABB Schaltanlagentechnik GmbH together with the confirmation that the content of the document is the same.

The software described in this document is furnished under a license and may be used, copied, or disclosed only in accordance with the terms of such license.

2002 ABB Schaltanlagentechnik GmbH, Germany

#### **TRADEMARKS**

MNS and INSUM are registered trademarks of ABB Schaltanlagentechnik GmbH

Microsoft, Windows and Windows NT are registered trademarks of Microsoft Corporation.

Echelon, LON, LONWORKS, LonTalk, Neuron are trademarks of Echelon Corporation registered in U.S. and other countries.

Reference document 1TGB330002 R3.1

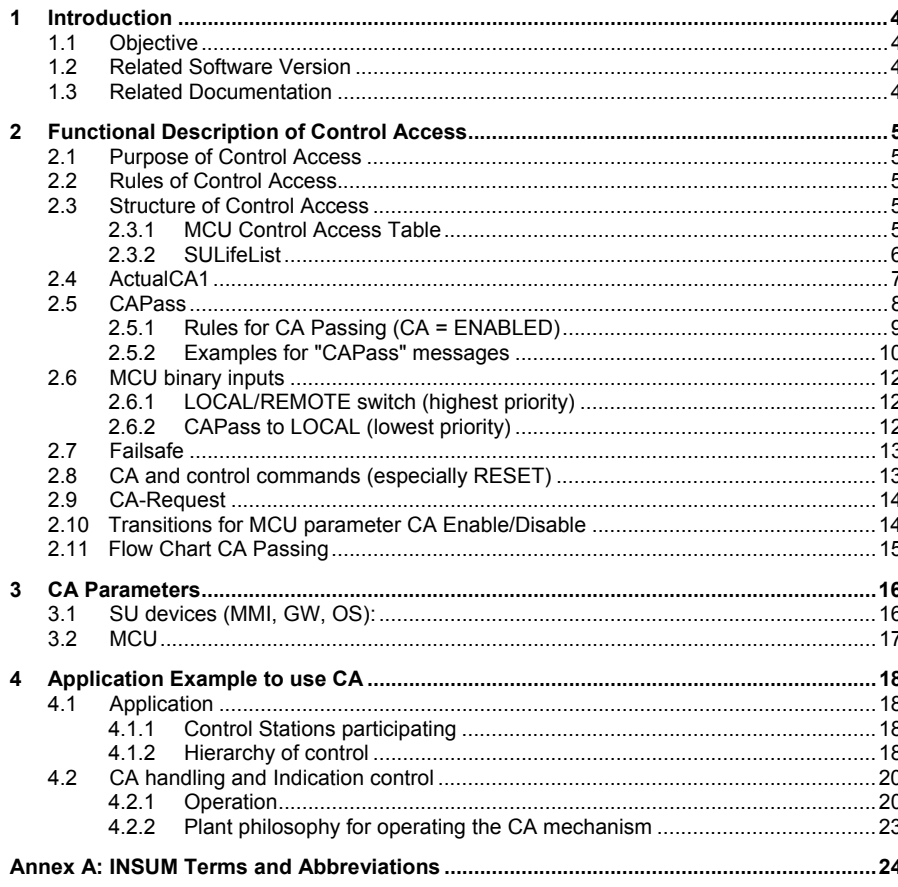

**Notes:** 1 Introduction **1.1 Objective**  This document describes the function of the Control Access within the INSUM system. As a further guideline an application example is given. It shall help the user to understand the functionality. **1.2 Related Software Version**  This guide describes the CA functionality for INSUM 2.3. **1.3 Related Documentation**  1TGC 901007 B0201 INSUM Technical Information 1TGC 901021 M0201 INSUM MCU Users Guide 1TGC 901026 M0201 INSUM MCU Parameter Description 1TGC 901034 M0201 INSUM MMI Operating Instruction 1TGC 901030 M0201 INSUM MMI Quick Guide 1TGC 901042 M0201 INSUM Modbus Gateway Manual 1TGC 901052 M0201 INSUM Profibus Gateway Manual 1TGC 901060 M0201 INSUM Ethernet Gateway Manual 1TGC 901080 M0201 INSUM System Clock Manual 1TGC 901091 M0201 INSUM Failsafe Guide 1TGC 901092 M0201 INSUM Dual Redundancy Guide 1TGC 901093 M0201 INSUM Network Management Guide SACE RH 0080 Rev.l PR112/ PD-L LON Works Interface V2.0 1SEP 407948 P0001 Users Manual Intelligent Tier Switch (ITS)

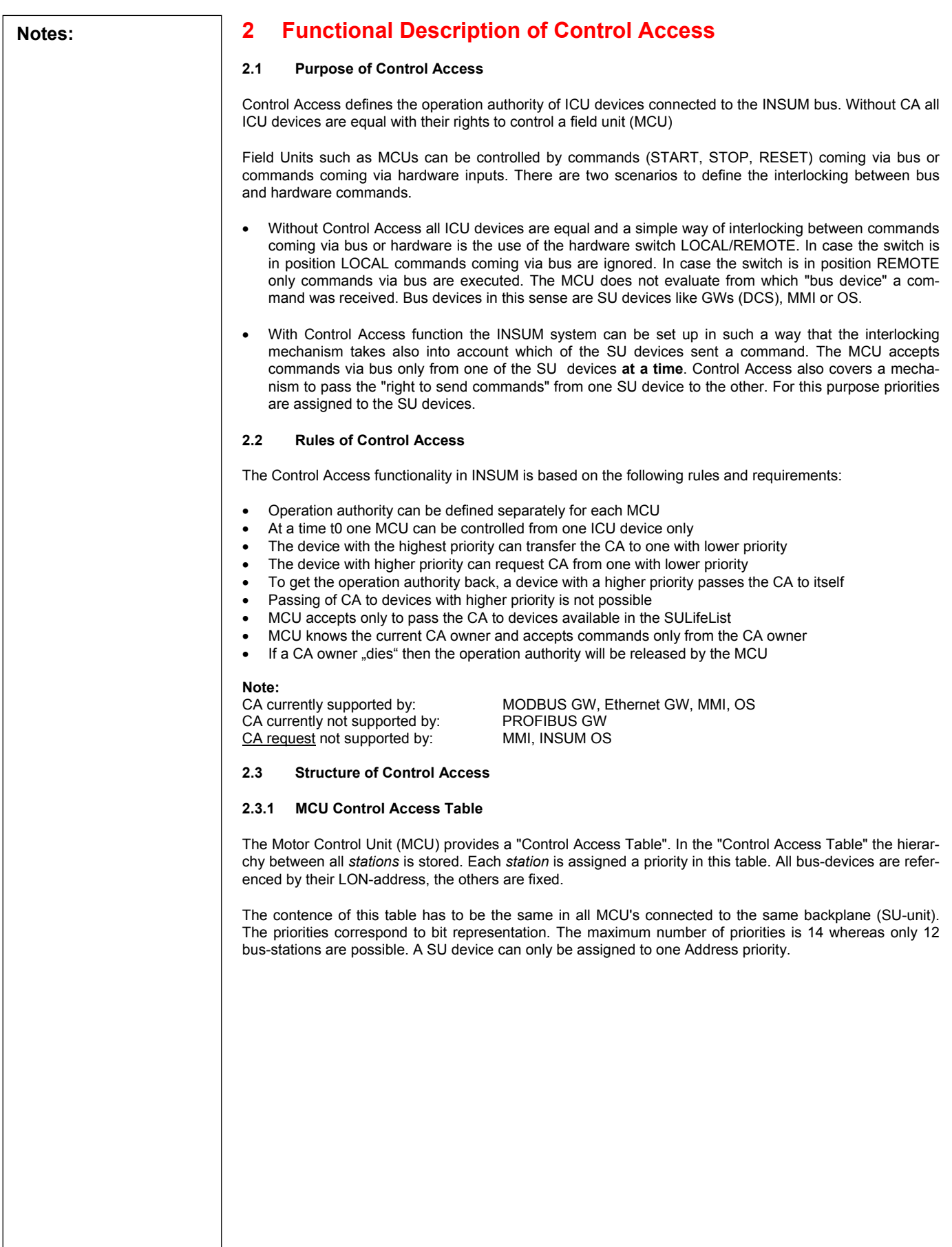

**Notes:** Table 1. Control Access Table in MCU

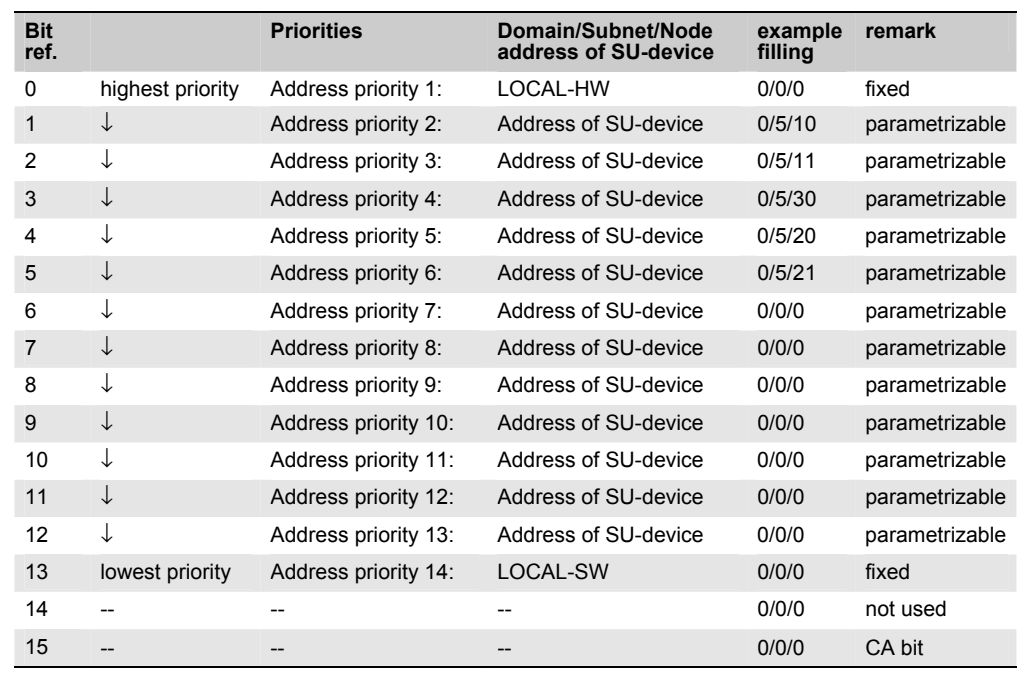

#### **Implementation Note for parameter value file of MCU:**

- Each entry out of the 16 Address Table Entries which is not assigned to a LON-address has to be filled with 0/0/0.
- If existing in the parameter set the Address Table entries for Priority 0, 13, 14, 15 must be 0/0/0

#### **2.3.2 SULifeList**

#### **General**

The SULifeList indicates which of the SU devices are "alive". It is received by all MCU's belonging to one system.

(If the actual CA-owner dies, the CA is set to "RELEASE" by the MCU. "RELEASE" means that MCU does not execute any control command. CA can only be assigned to SU-devices being "alive". In case of RELEASE the "CAPass" is granted from every *station*. -> see following chapters).

The SULifeList is a 16-bit structure (SNVT state) where only Bit1...Bit12 are used. Each ICU device is assigned one of these bits analog to the Control Access Table. The bit is "1" when the device is "alive" and "0" when the device is not "alive" on the LON bus. Bits which are not used have to be set to "0".

#### **The generation and distribution of the SULifeList:**

All SU devices send a "nvoLifesign" to each other (the Watcher). This NV is also a 16-bit structure. Each SU device sets the bit corresponding to its own address priority (CA-Priority) in the Lifesign structure. All SU devices receive the Lifesign from all other SU devices. The combination of all these Lifesign-Bits results in the SULifeList. The SU device with the highest priority in the SULifeList is in charge to send it (as broadcast) to all MCU's. If the SU device with the highest priority "dies", the SU device then having the highest priority in the List takes over sending the SULifeList.

The Lifesign is sent with heartbeat rate defined by parameter "SU lifesign heartbeat". Supervision of this Lifesign heartbeat follows parameter "SU lifesign timeout". SGCLifelist is cyclically sent according to parameter "SU lifelist heartbeat".

The MCU supervises the SGCLifeList according to parameter "SU LifeList timeout". If the "SU LifeList timeout" expires and no SGCLifeList was received the CA is RELEASED by the MCU.

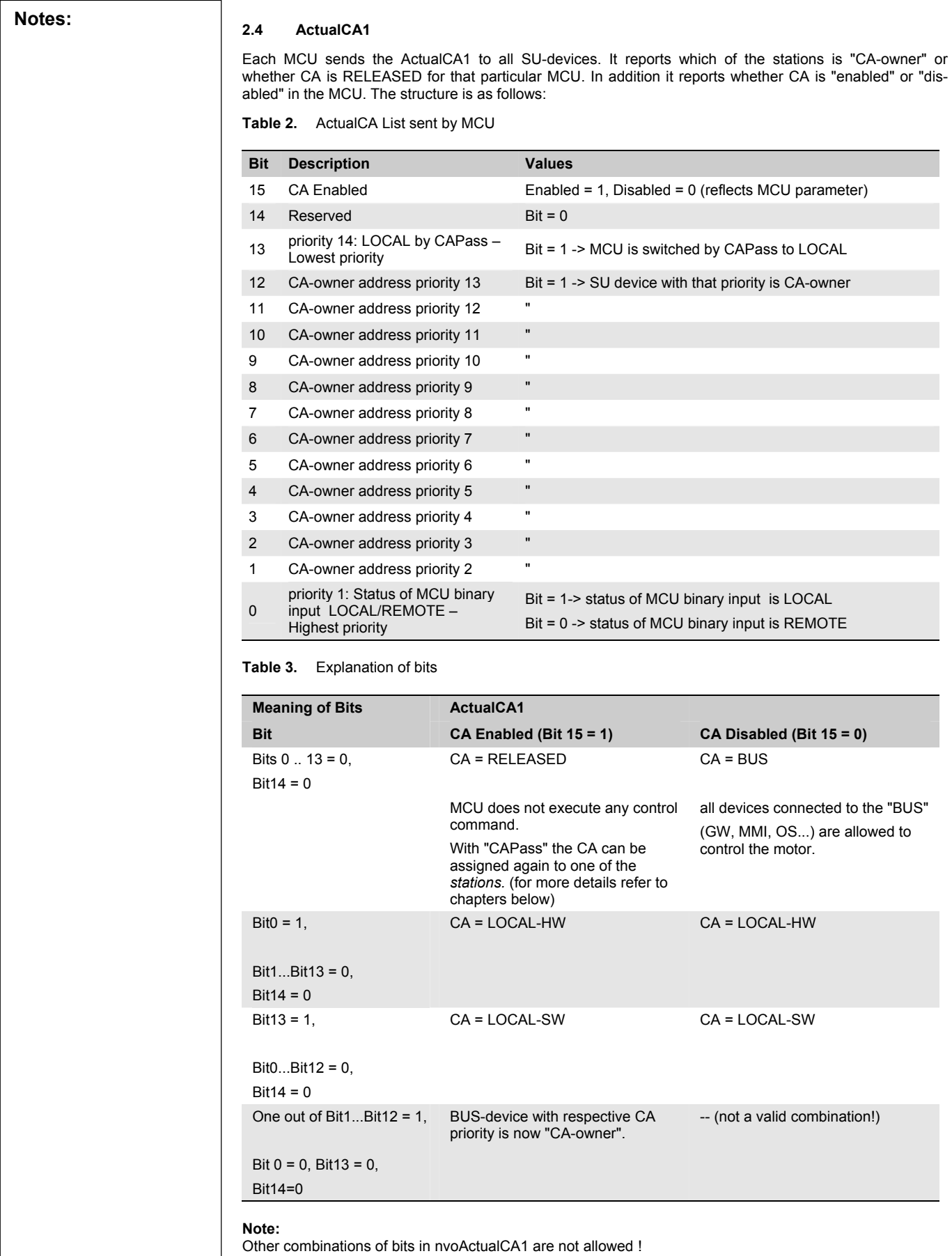

**Notes: 2.5 CAPass**  Each SU-device has a command output "nvoCAPass" for each of the MCU's. It is used when a SU-device wants to pass CA to itself or to another *station* for a particular MCU. It is a 16 Bit structure where Bit1...Bit13 correspond to the station priorities as shown for ActualCA1 (refer to chapter 2.4). CAPass can also be used to set CA to RELEASED state. The CAPass command is only granted by MCU if the rules defined in chapter 2.5.1 apply. The structure is as follows: **Table 4.** CAPass List **Bit CA priority Description Code hex Code hex** 15 -- Bit = 0 (reserved)  $14$  -- Bit = 0 (reserved) 13 14 Bit = 1 -> CAPass to LOCAL (MCU binary inputs) 0x2000 12 13 Bit = 1 -> CAPass for SU-device priority 13 0x1000 11 12 Bit = 1 -> CAPass for SU-device priority 12 0x0800 10 11 Bit = 1 -> CAPass for SU-device priority 11 0x0400 9 10 Bit = 1 -> CAPass for SU-device priority 10 0x0200 8 9 Bit = 1 -> CAPass for SU-device priority 9 0x0100 7 8 Bit = 1 -> CAPass for SU-device priority 8 0x0080 6 7 Bit = 1 -> CAPass for SU-device priority 7 0x0040 5 6 Bit = 1 -> CAPass for SU-device priority 6 0x0020 4 5 Bit = 1 -> CAPass for SU-device priority 5 0x0010 3 4 Bit = 1 -> CAPass for SU-device priority 4 0x0008 2 3 Bit = 1 -> CAPass for SU-device priority 3 0x0004 1 2 Bit = 1 -> CAPass for SU-device with priority 2 0x0002  $0$  1 Bit = 0 (reserved) All Bits  $= 0 \rightarrow CA$  released 0x0000 **Table 5.** Explanation of bits **Meaning of Bits CAPass Bit** CA Enabled CA Enabled CA Disabled Bits 0 .. 15 = 0, command to set CA = RELEASED command to set CA = BUS Bit13 = 1, Bit0...Bit12 = 0, Bit14 .. Bit15 = 0 command to set CA = LOCAL-SW command to set CA = LOCAL-SW One out of  $Bit1...Bit12 = 1$ , Bit  $0 = 0$ , Bit  $13 = 0$ ,  $Bit14 : Bit15 = 0$ command to set CA for BUSdevice with respective priority --

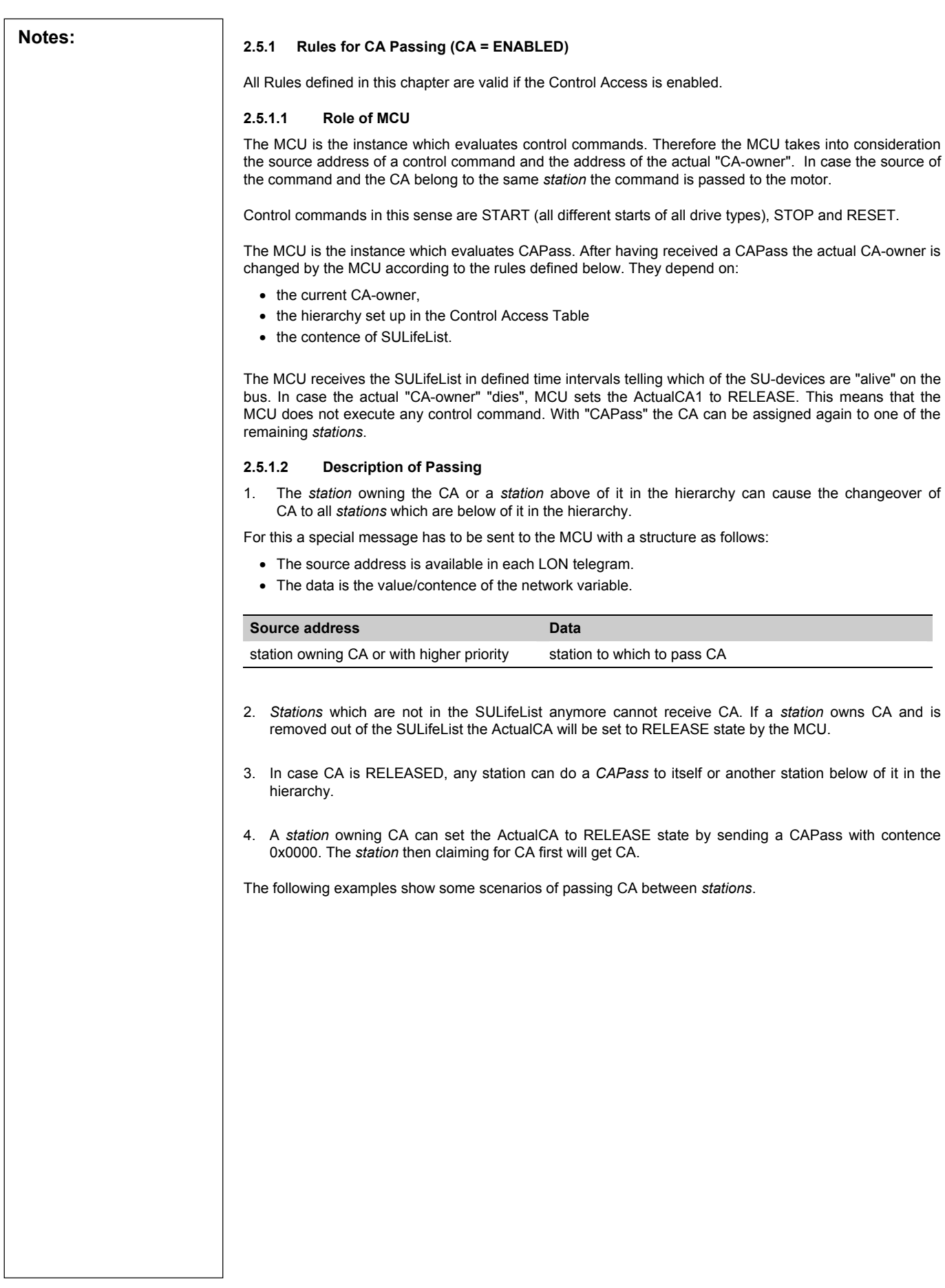

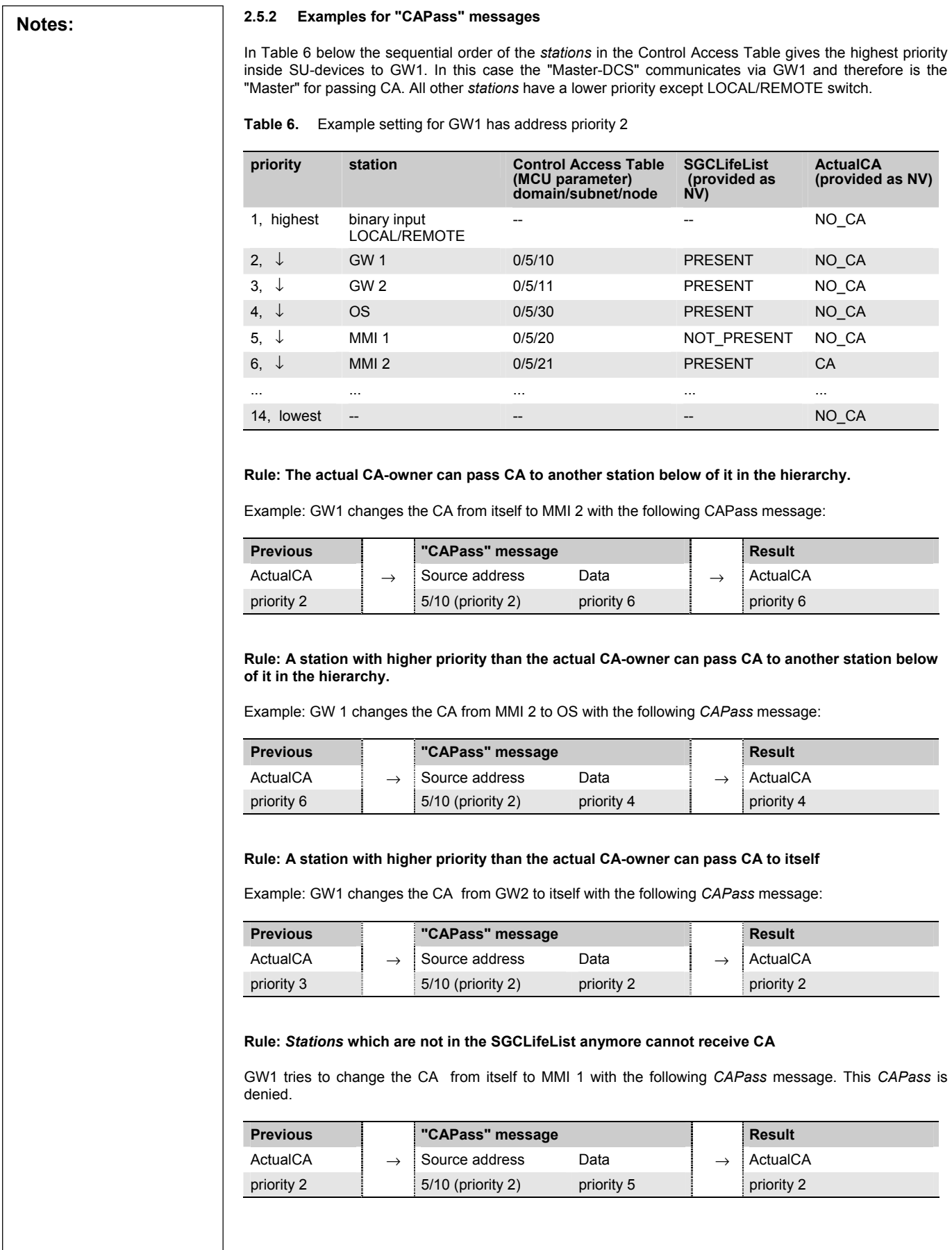

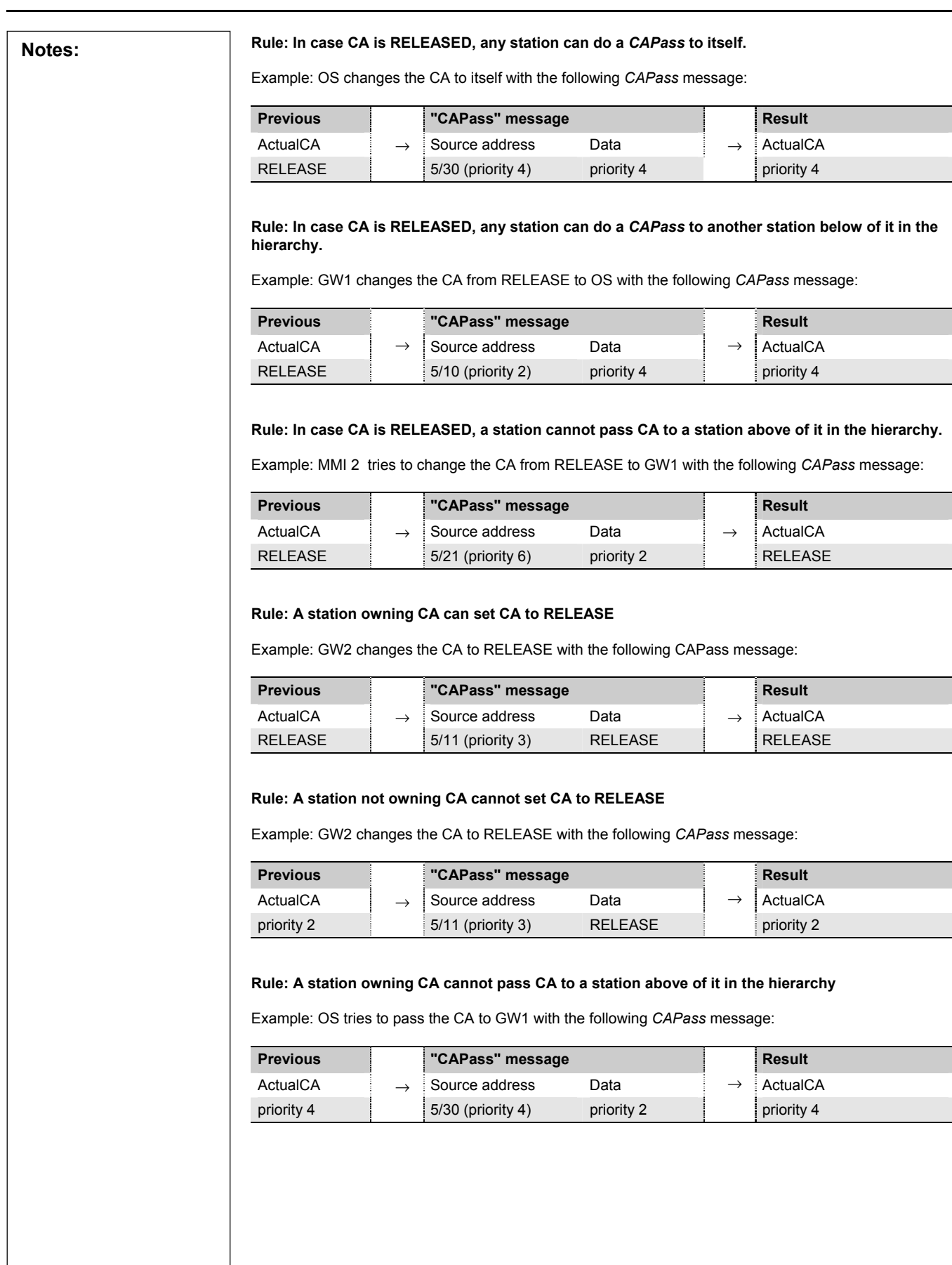

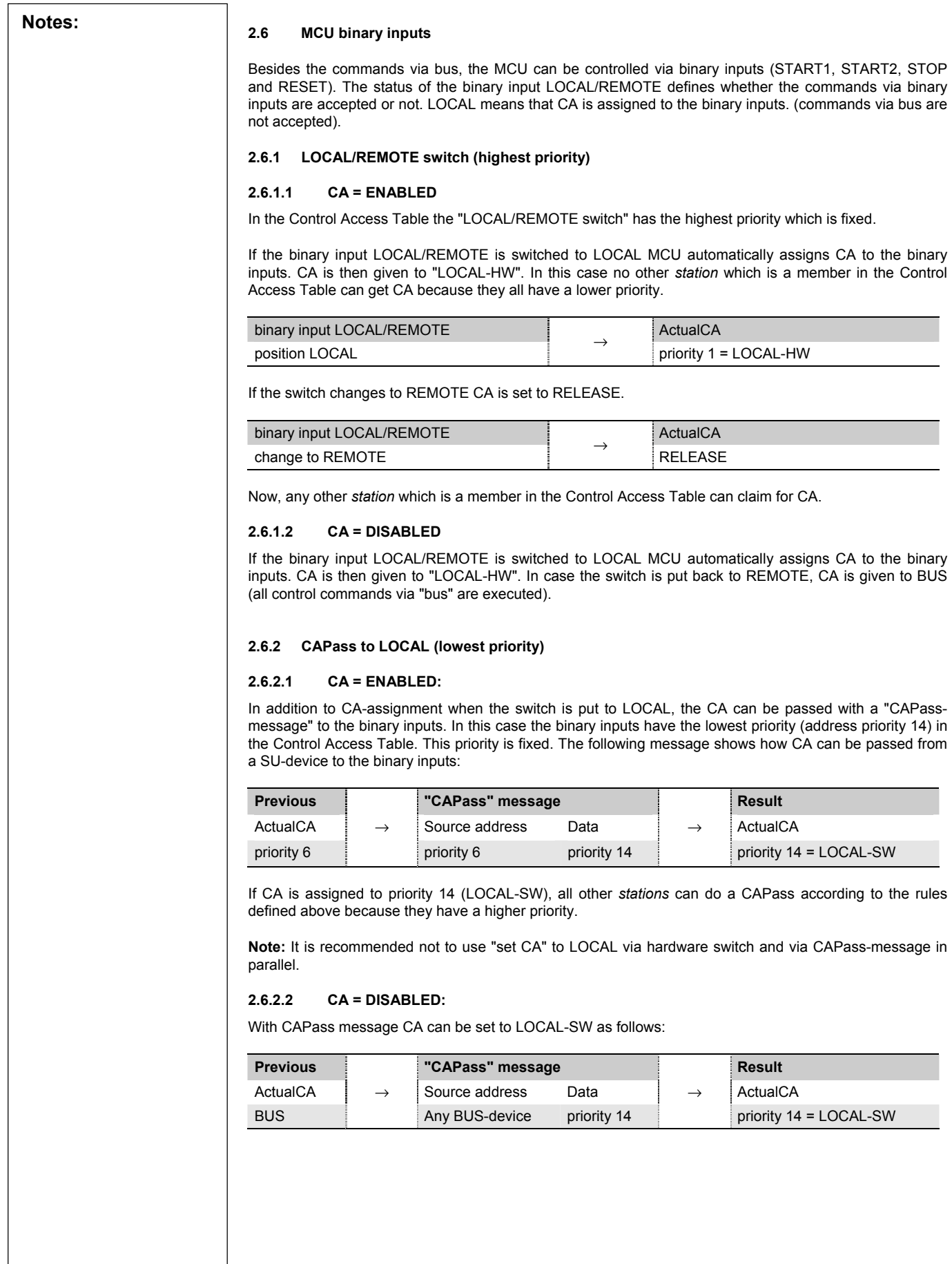

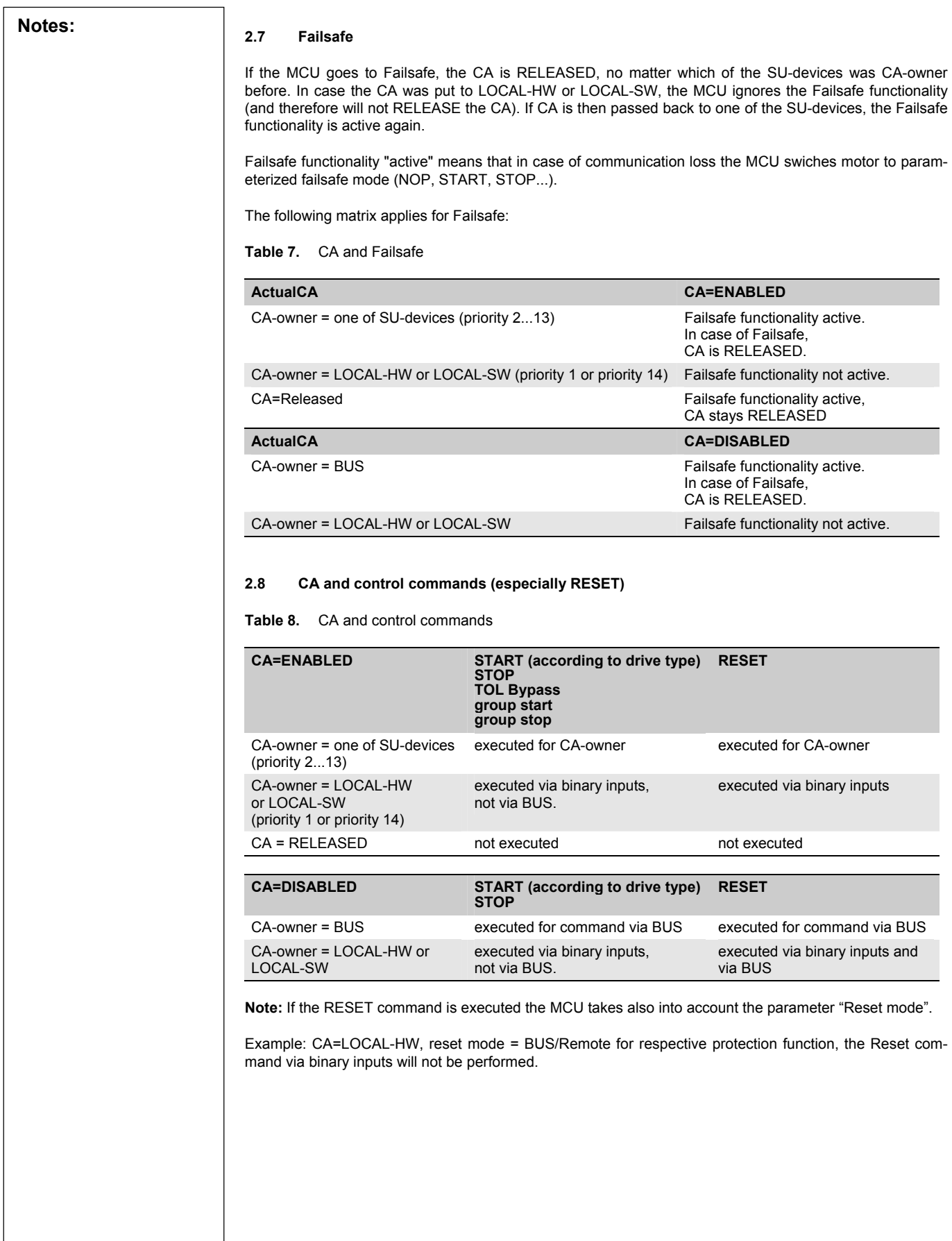

 $\overline{\phantom{a}}$ 

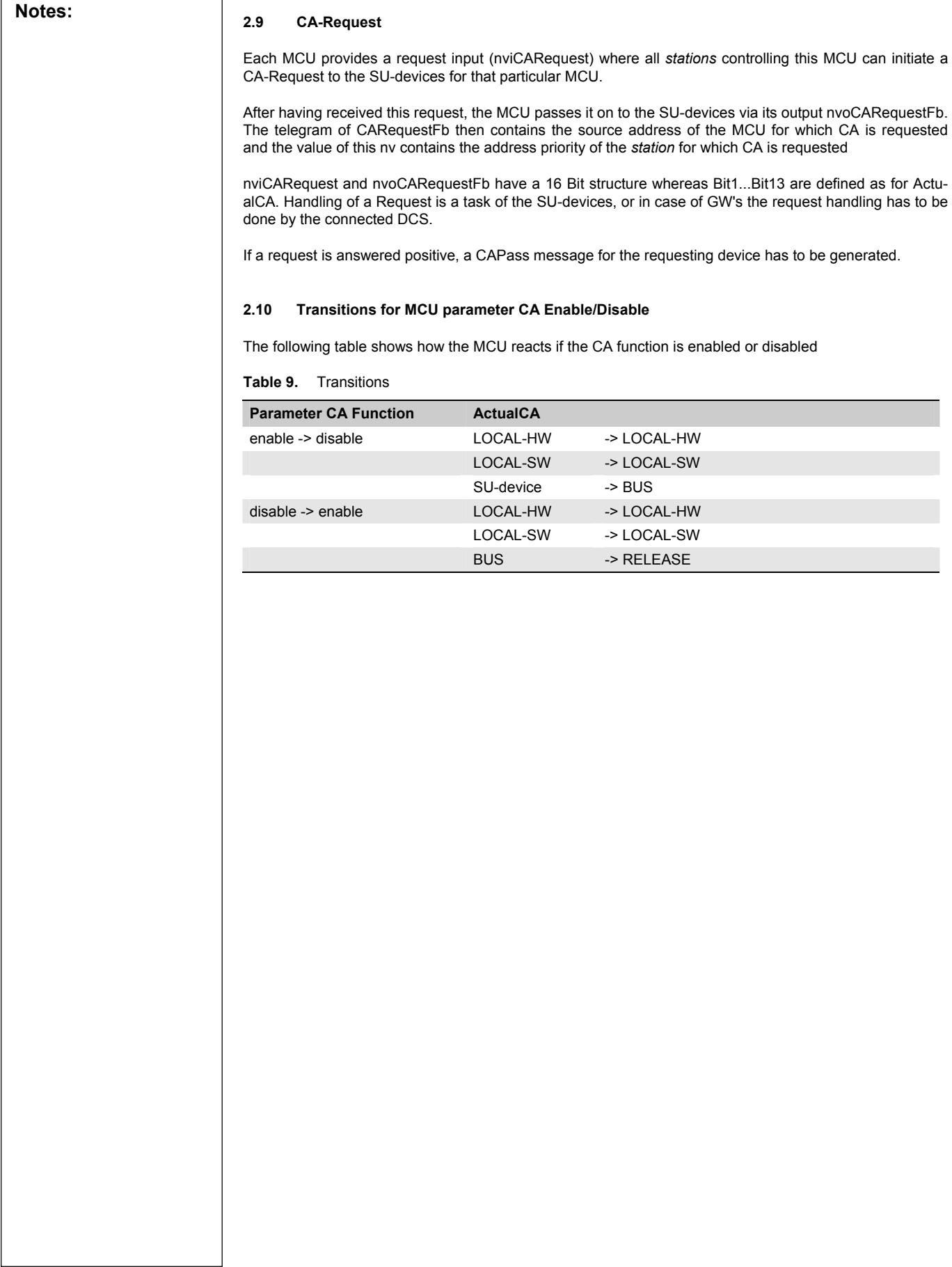

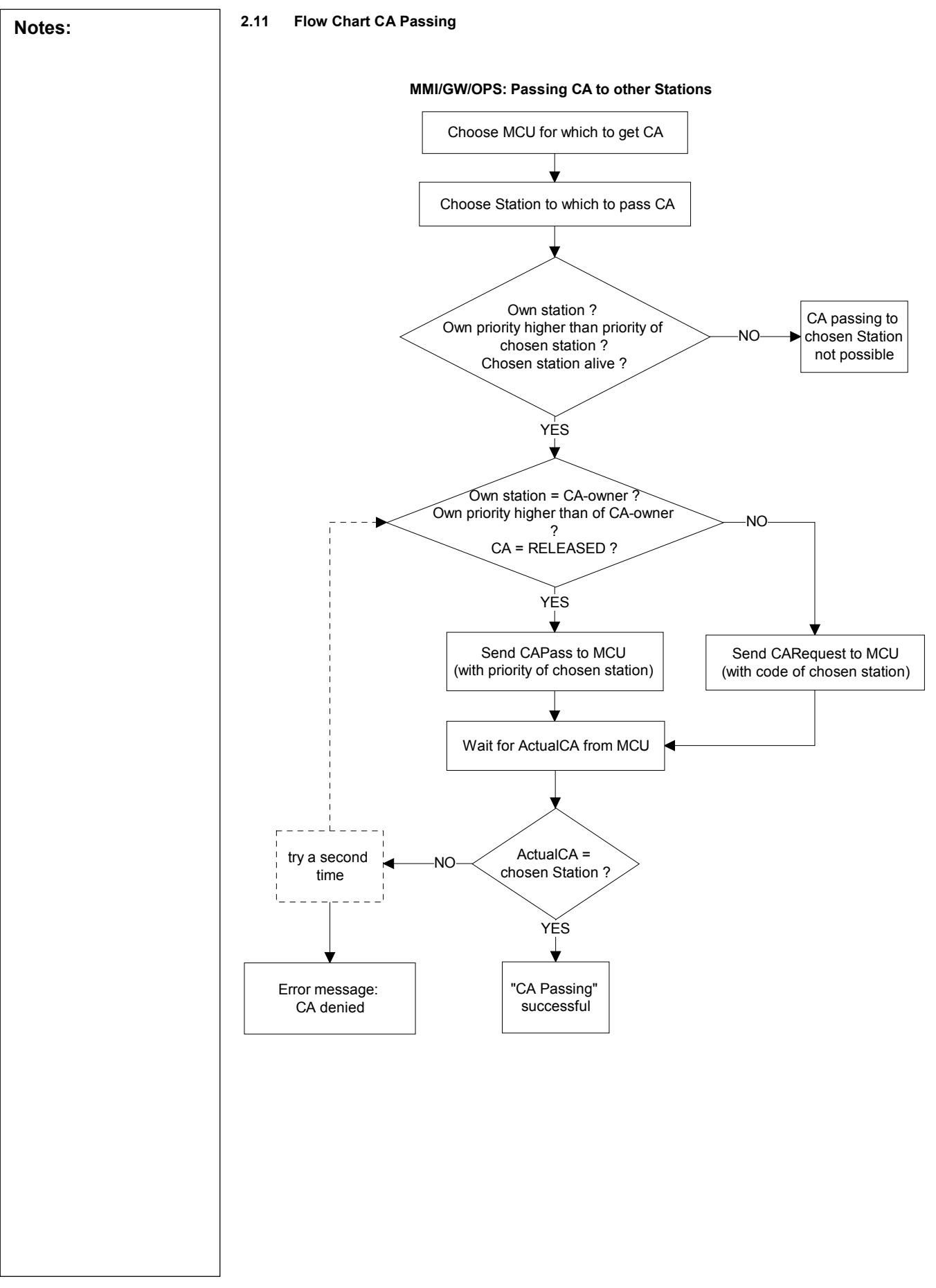

**Notes: 3 CA Parameters 3.1 SU devices (MMI, GW, OS):**  All SU-devices have the same set of parameters used to configure Control Access. The setting has to be identical for all SU-devices connected to the same system. These parameters also have to match the MCU parameters for Control Access. **Table 10.** Parameter List **Group Name english Range english Default setting**  SYSTEM SU lifesign heartb: 1 (1) 60 sec 2 sec SYSTEM SU lifesign timeout: 1 (1) 100 sec 6 sec SYSTEM SU lifelist heartb.: 0: DISABLED 1 (1) 60 sec SYSTEM CA priority: priority 2...priority 13  $code$  Bit1...Bit12 =1 SYSTEM CA name: 10 characters MOD GW **SU lifesign heartbeat:**  Each SU-device sends cyclically a lifesign on the backbone-LON bus. This parameter defines the time interval at which the lifesign is to be sent repeatedly by the SU-device. **SU lifesign timeout:**  Each SU-device supervises the lifesigns of the other SU-devices connected to the backbone- LON bus. If no lifesign was received during the time interval defined by this parameter the respective SU-device is removed out of the lifelist. The following rule should be followed: SU lifesign timeout >= 3 \* SU lifesign heartbeat **SU lifelist heartbeat:**  The SU lifelist shows which of the SU-devices are "alive". This parameter defines the time interval at which the SU Lifelist is to be sent repeatedly by the SU-device to the MCU's. It has to correspond with MCU parameter "CONTROL ACCESS/SU LifeList timeout". The following rule should be followed: SU lifesign timeout  $>= 3 * SU$  lifesign heartbeat **CA priority:**  This parameter defines the priority assigned to the SU-device inside the MCU-Control Access Table. The rules for passing CA between stations depend on this priority. **CA name:**  This text is used to reference the SU-device in all MMI-menues dealing with Control Access.

DISABLED

priority 2

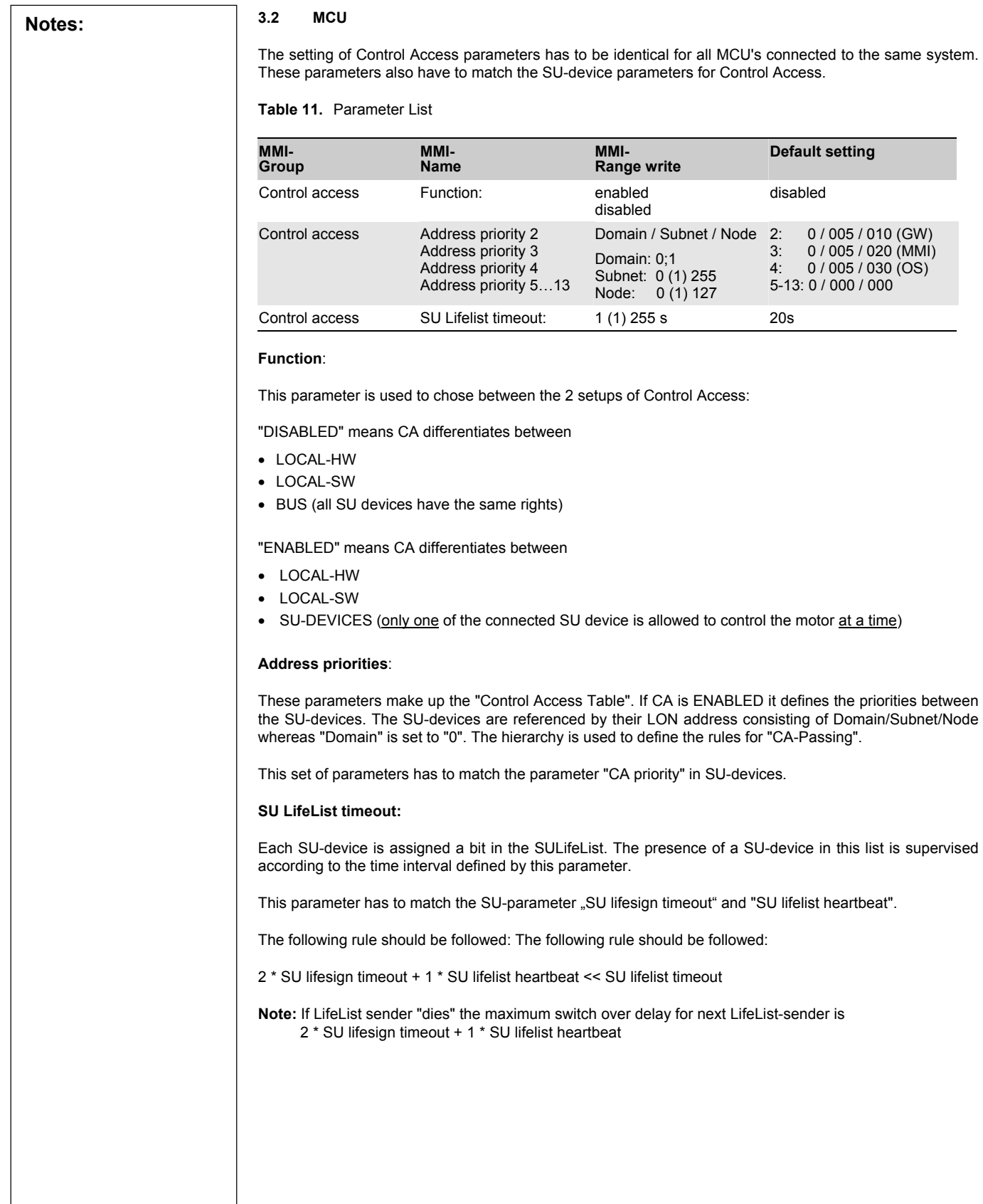

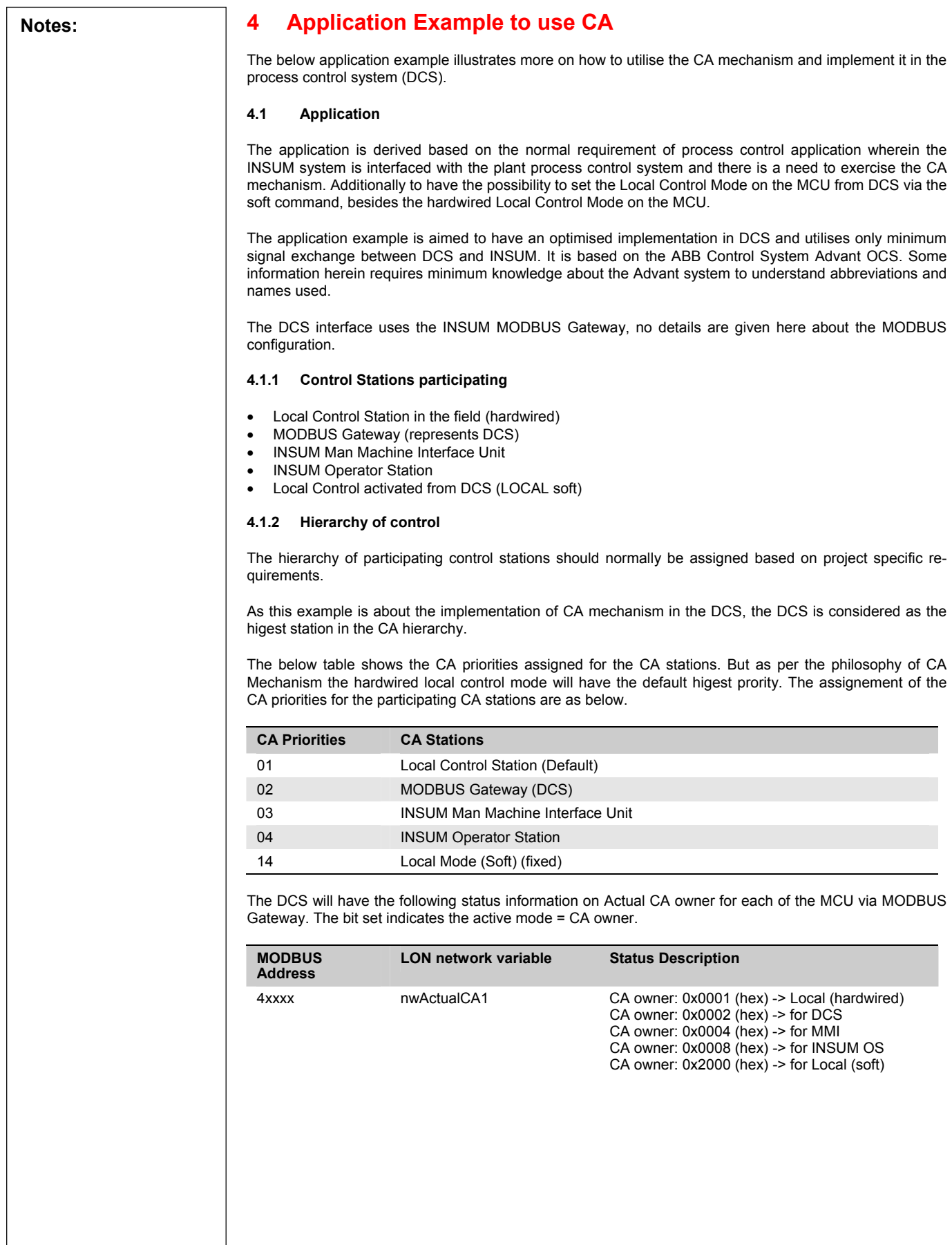

**Notes: Example:**  The table shows an example for MODBUS register setting of nvwActualCA1; the register can be set individually for any application with the help of the POCT tool. POCT - C:\ABB\INSUM POCT\Databases\v23a-CA.mdb - Input database for gateway v23 with text.mdb  $\Box\Box$   $\boxtimes$ Actions Info Eile  $Edit$  $\overline{\mathbf{e}}$ f 6 । न्न  $MODBUS > LON$   $LON > MODBUS$ Mode, NV)<br>MCU 1/01, ActualCA1  $\overline{\phantom{0}}$ Register New  $\frac{1}{40001}$  :=  $40002 :=$ MCU 1/02, ActualCA1  $40003 :=$ MCU 1/03, ActualCA1  $40004 :=$ MCU 1/04, ActualCA1  $40005 :=$ MCU 1/05, ActualCA1  $Delete$  $40006 :=$ MCU 1/06, ActualCA1  $40007 :=$ MCU 1/07, ActualCA1  $40008 :=$ MCU 1/08, ActualCA1  $40009 :=$ MCU 1/09, ActualCA1  $40010 =$ MCU 1/10, ActualCA1  $40011 =$ MCU 1/11, ActualCA1  $40012 :=$ MCU 1/12, ActualCA1  $40013 :=$ MCU 1/13, ActualCA1  $40014 :=$ MCU 1/14, ActualCA1 Register Offset  $40015 :=$ MCU 1/15, ActualCA1  $\sqrt{1}$ MCU 1/16, ActualCA1<br>MCU 1/17, ActualCA1<br>MCU 1/18, ActualCA1  $40016 :=$  $40017 =$ Number of Copies  $40018 :=$ π  $40019 :=$ MCU 1/19, ActualCA1  $40020 :=$ MCU 1/20, ActualCA1 Max. number  $40021 :=$ MCU 1/21, ActualCA1 depends from  $40022 :=$ MCU 1/22, ActualCA1 input database  $40023 :=$ MCU 1/23, ActualCA1  $40024 :=$ MCU 1/24, ActualCA1 Copy  $40025 :=$ MCU 1/25, ActualCA1  $40026 :=$ MCU 1/26, ActualCA1  $40027 :=$ MCU 1/27, ActualCA1 Info  $\vert \textbf{v} \vert$ Annos -= MCLL 1728 ActualCA\* The DCS will authorise the CA to other monitoring stations i.e. MMI, INSUM OS, and LOCAL (soft) by sending the respective hex code (word register) to each of the MCU in the nvoCAPass network variable. **MODBUS LON network variable Description of codes Address**  4xxxxx nvoCAPass CA priority 2: 0x0002 (hex) for DCS CA priority 3: 0x0004 (hex) for MMI CA priority 4: 0x0008 (hex) for OS CA priority 14:0x2000 (hex) for Local (soft)

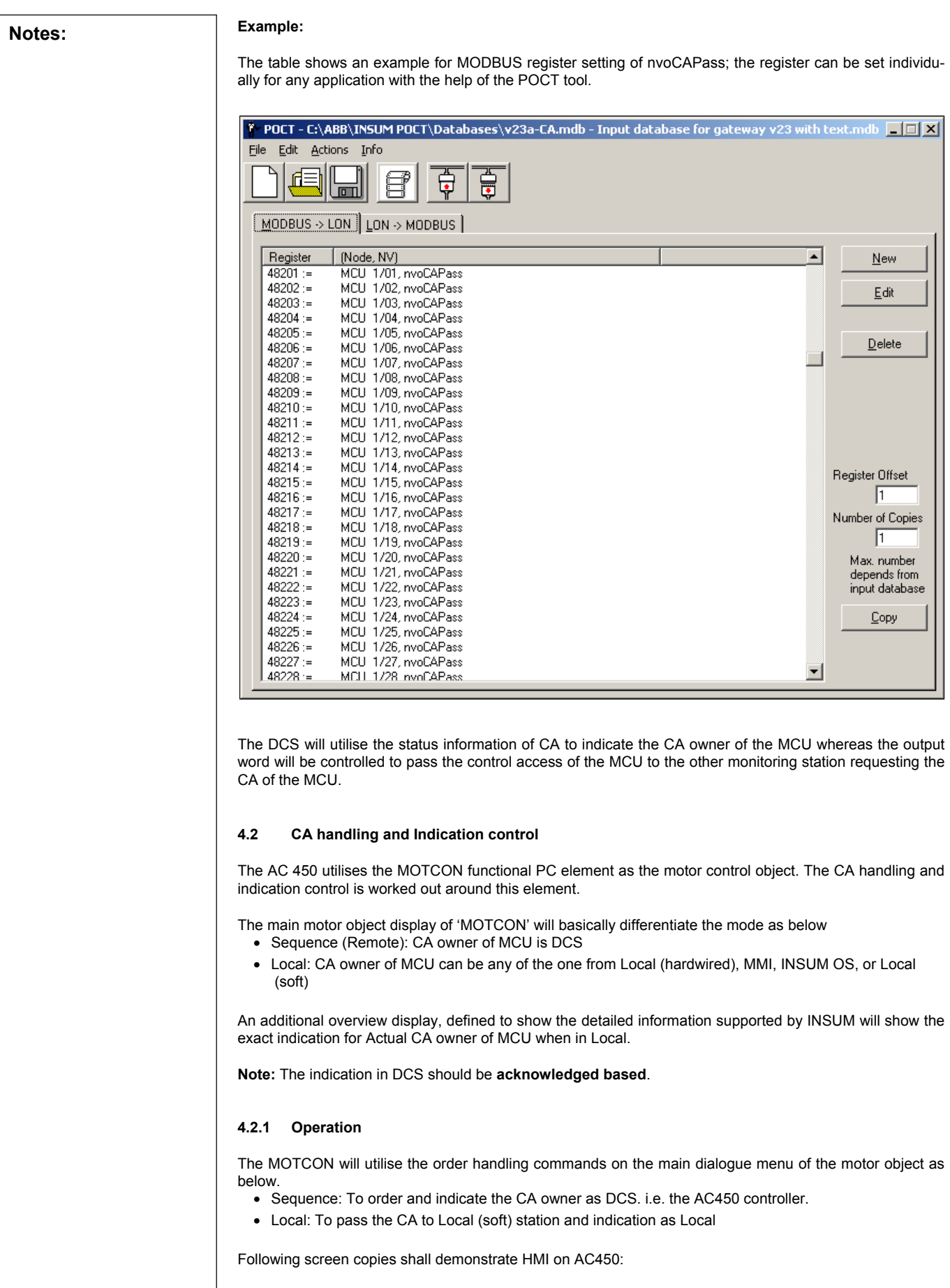

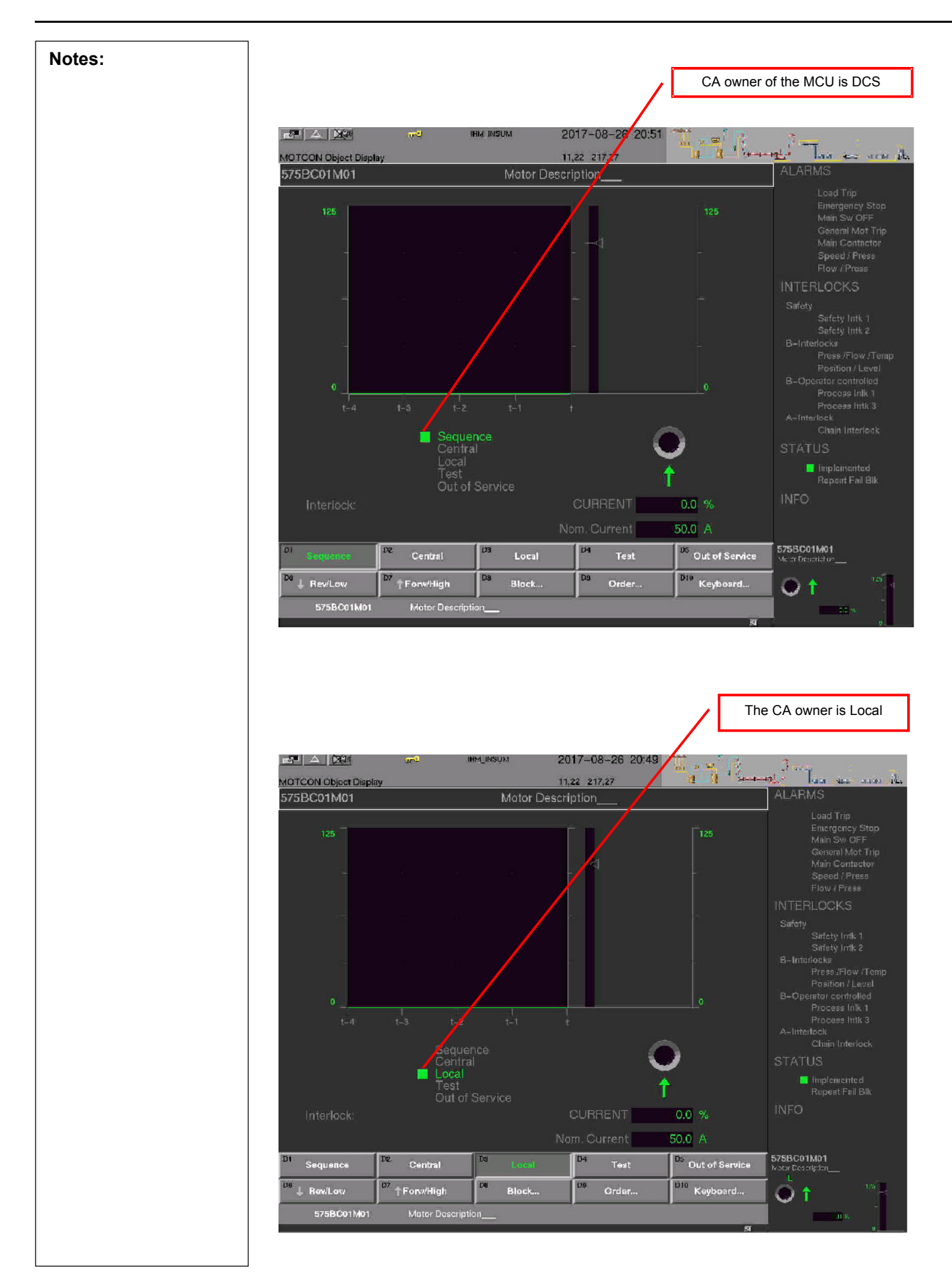

**Notes:** The MOTCON Object dialogue key 'D6-Order' can support the three output command order from Motcon. This can be effectively utilised to pass the CA to MMI and INSUM OS. one of the outputs will be utilised to reset the faults on the MCU. The order nomenclature can be changed as per the following hard copy outputs will be utilised to reset the faults on the MCU.

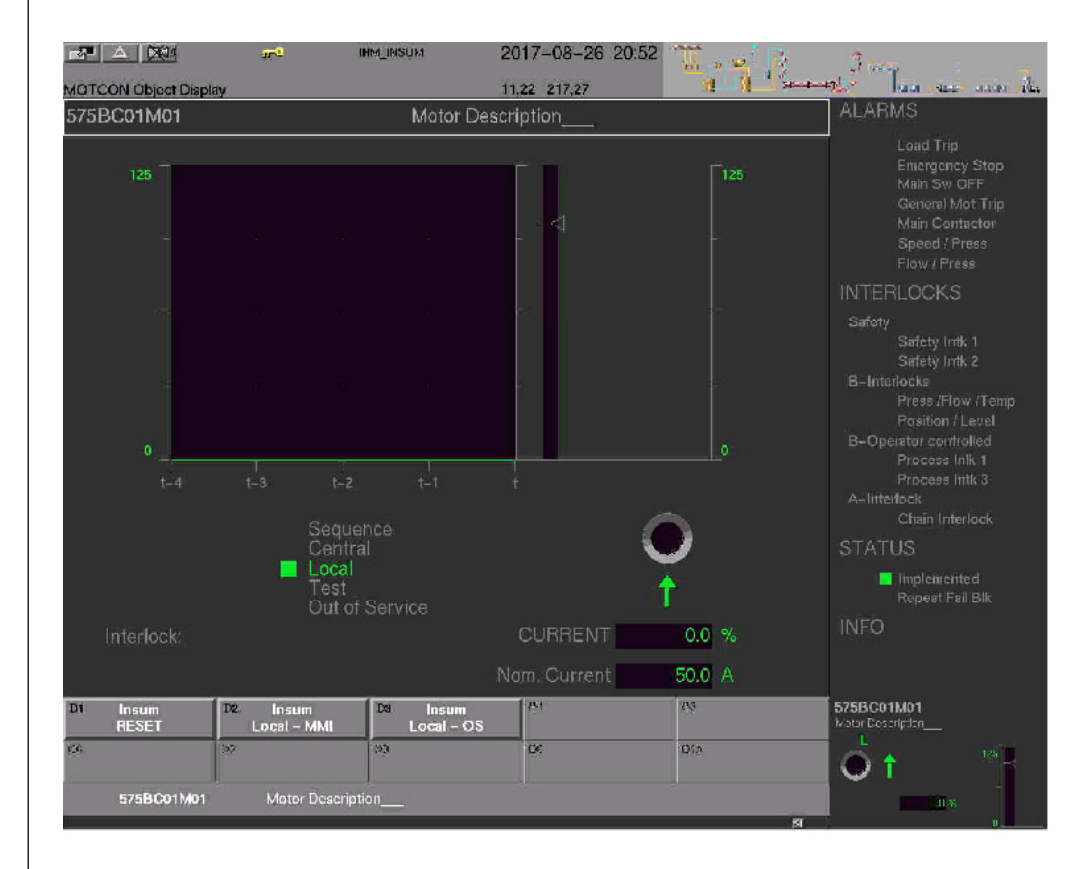

The MMI and INSUM OS will indicate the CA Owner in accordance with the parametrized names of the SU devices. Those CA owner names can be set via MMI:

- 1. Choose menu < SYSTEMCONFIGURATION >
- 2. Select Device
- 3. Choose submenu < SYSTEM>
- 4. Select CA owner name
- 5. Use function key EDIT to define or change this name (10 characters possible)

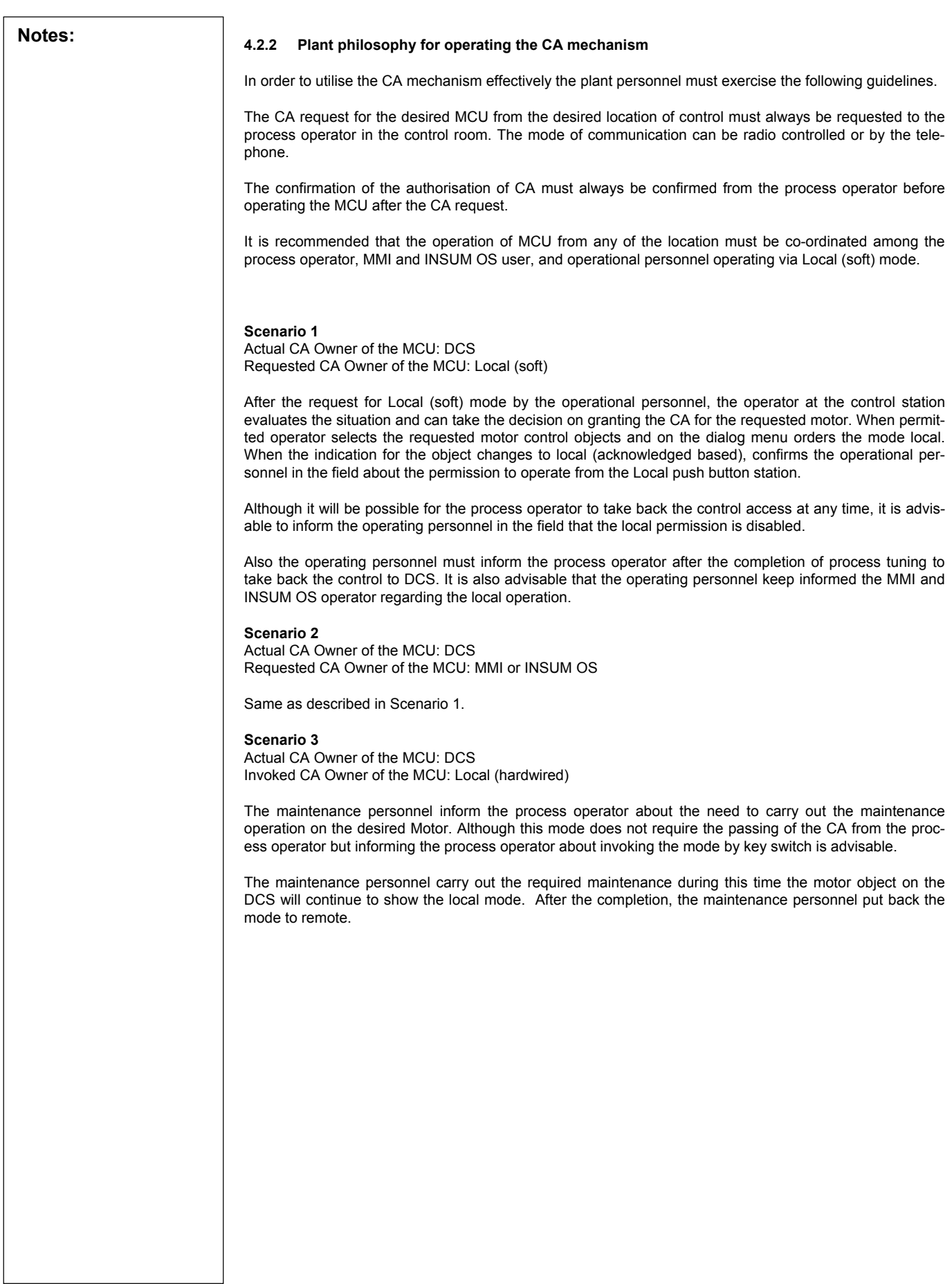

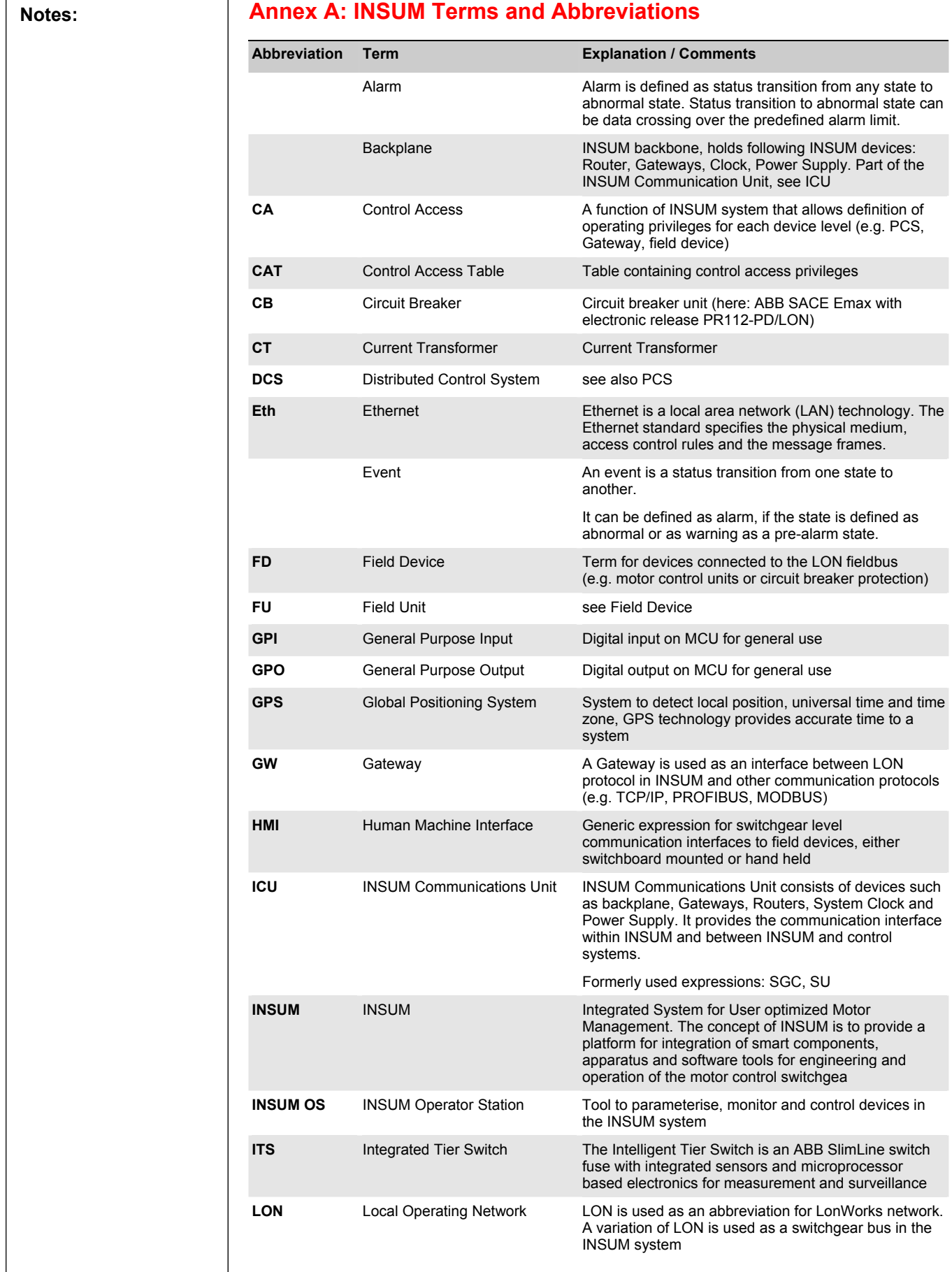

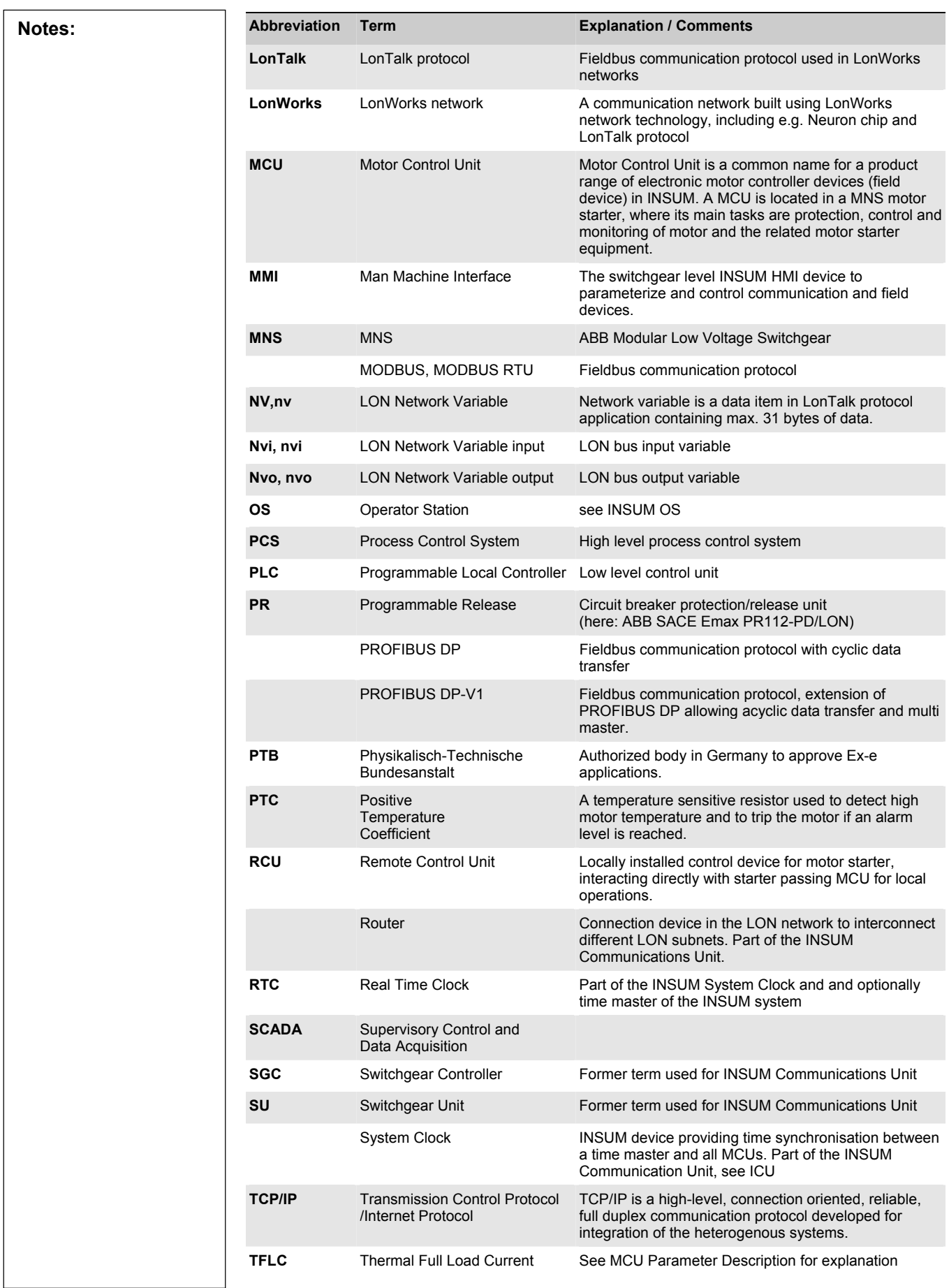

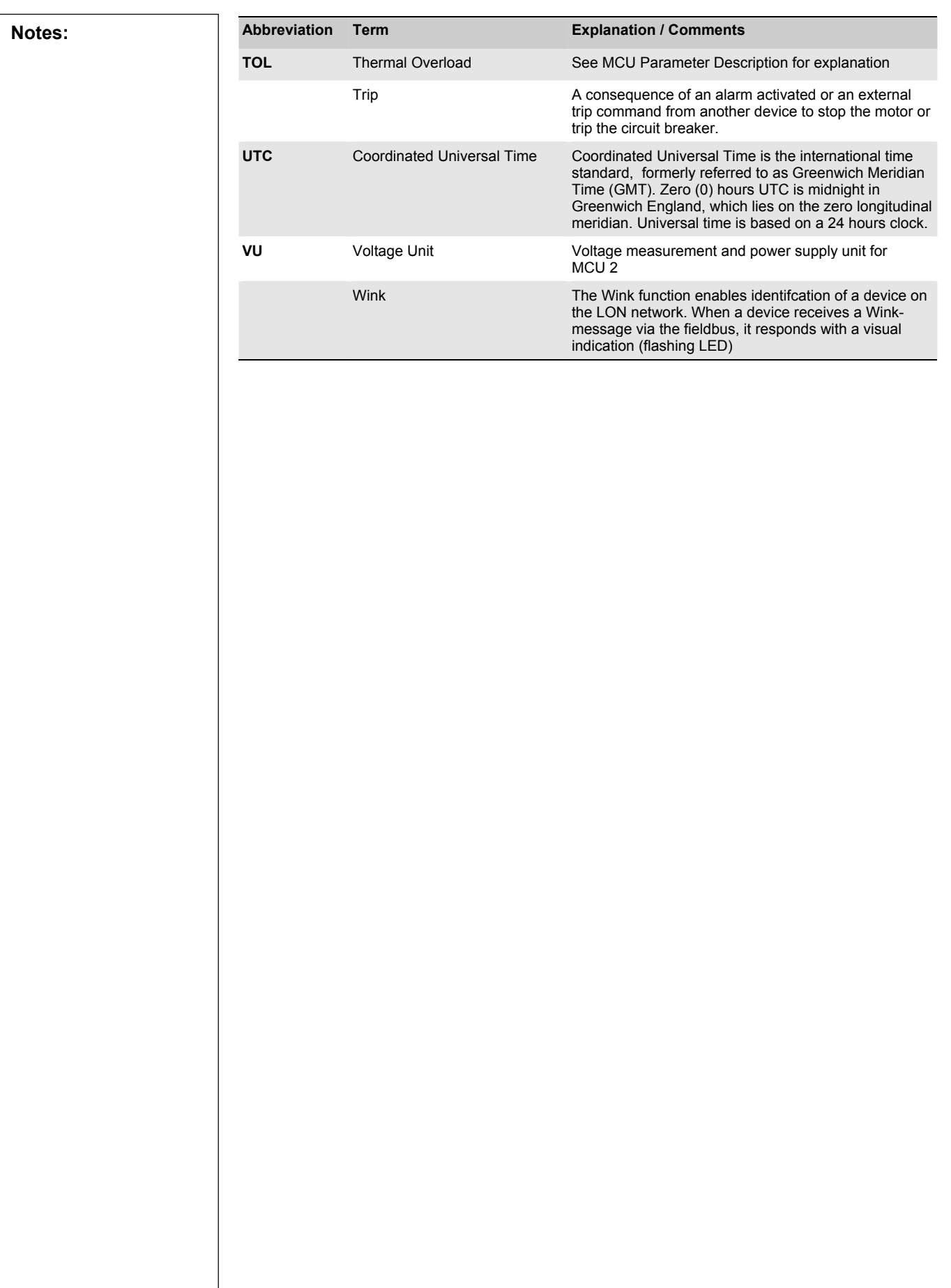

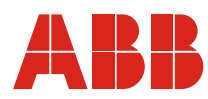

#### **ABB Schaltanlagentechnik GmbH**<br>Wallstadter Str. 59 D - 68526 Ladenburg / Germany

Related Products, News, Local Contacts: www.abb.com/mns

Editor: DEAST/BT<br>Publication No: 1TGC901090M0201